# **LAMPIRAN**

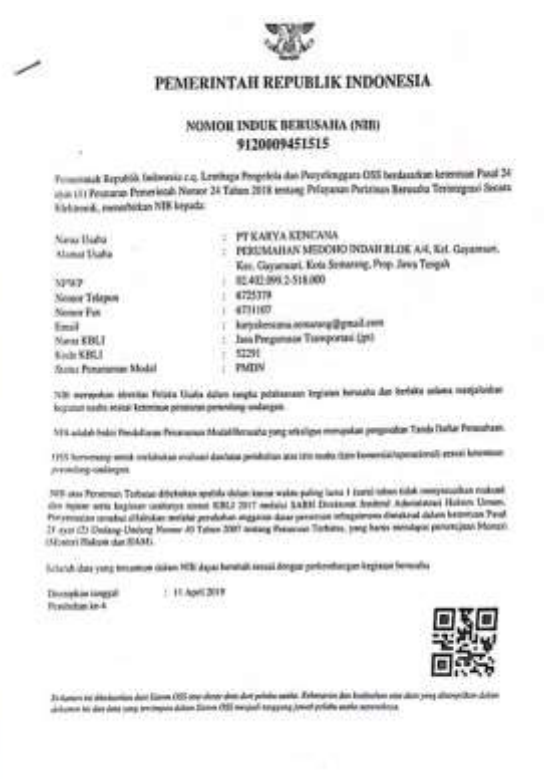

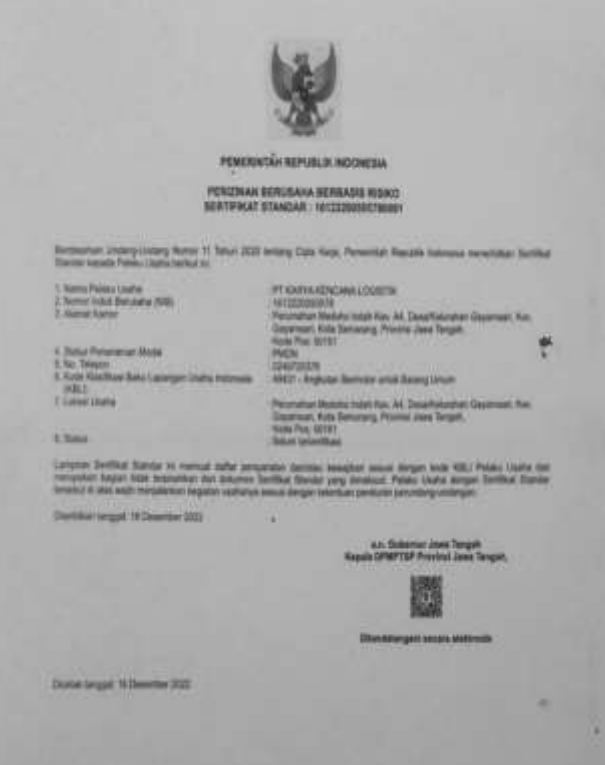

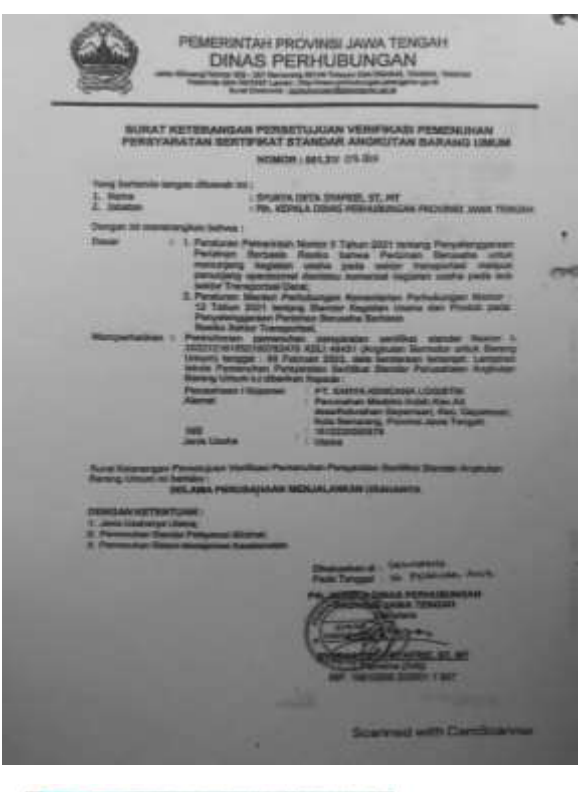

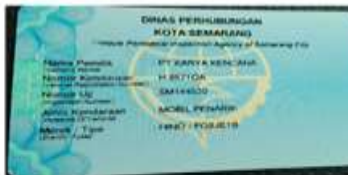

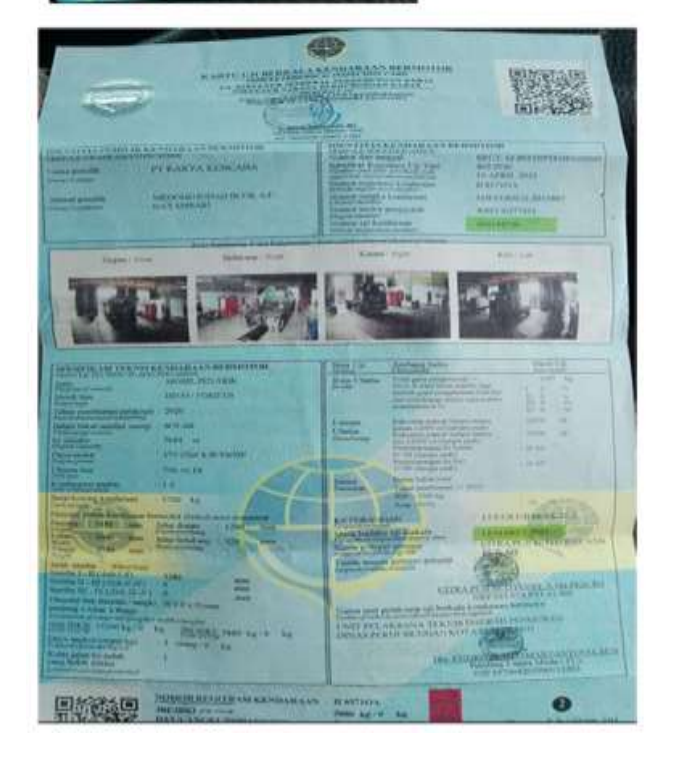

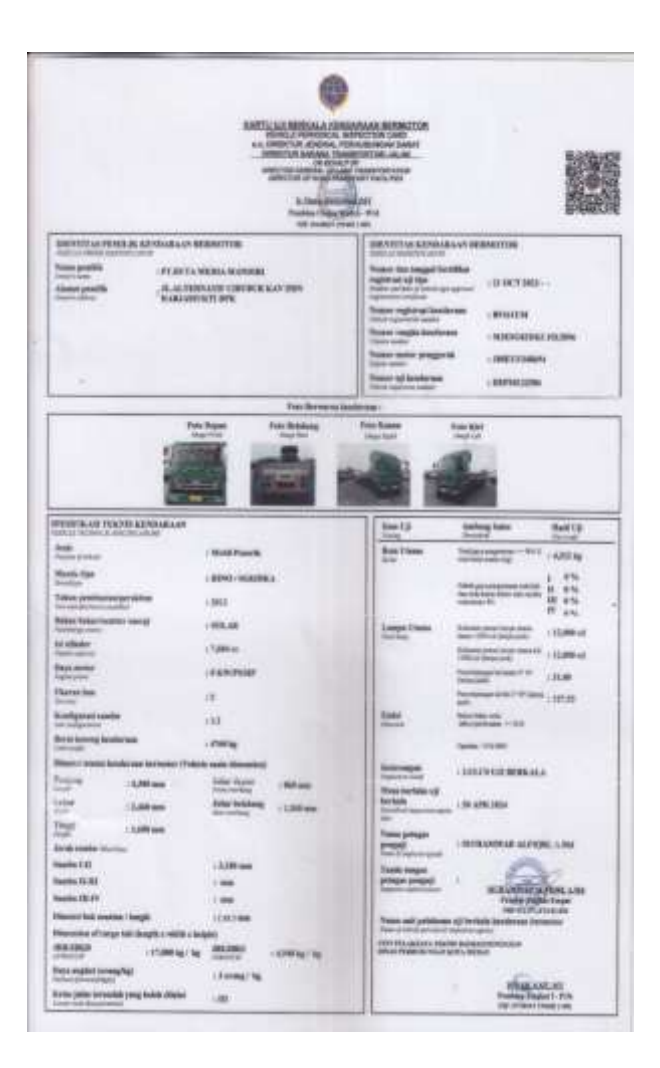

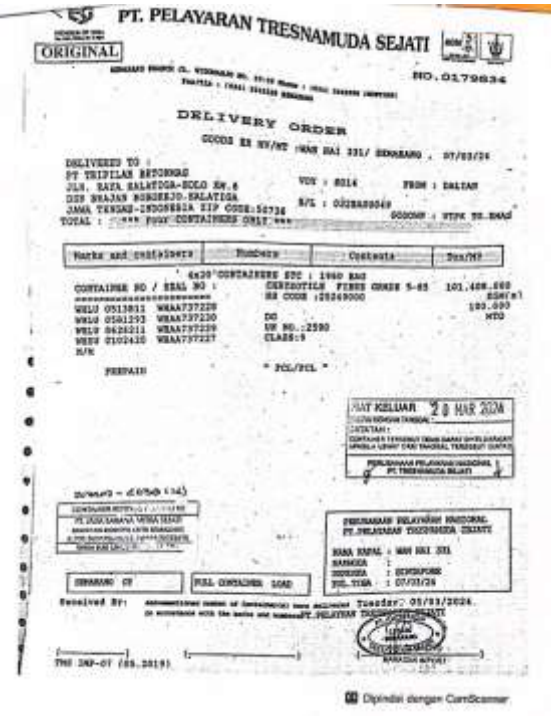

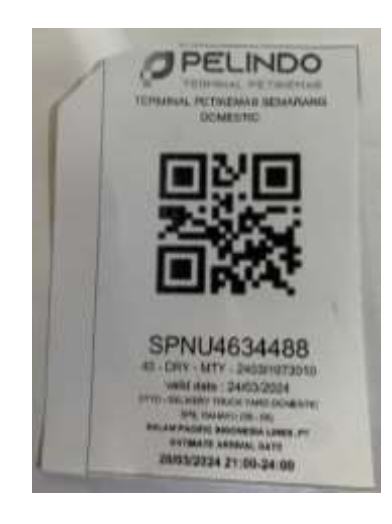

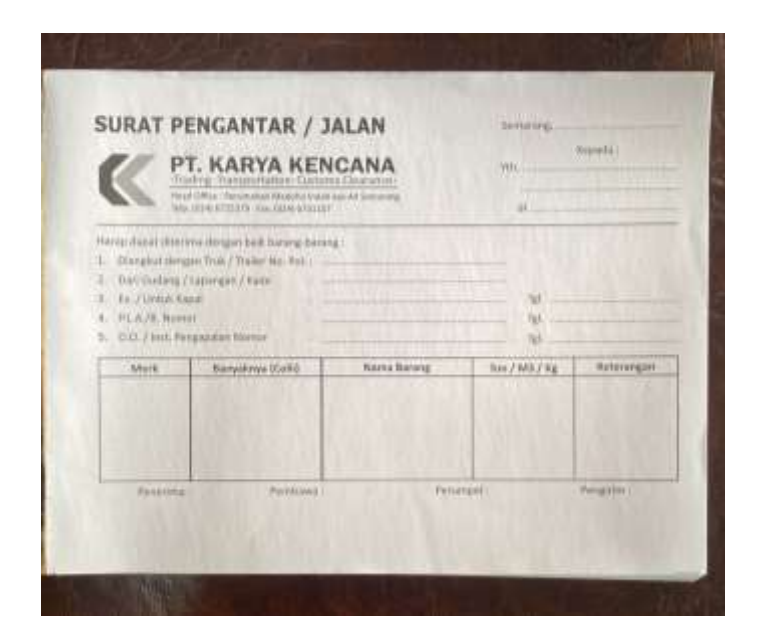

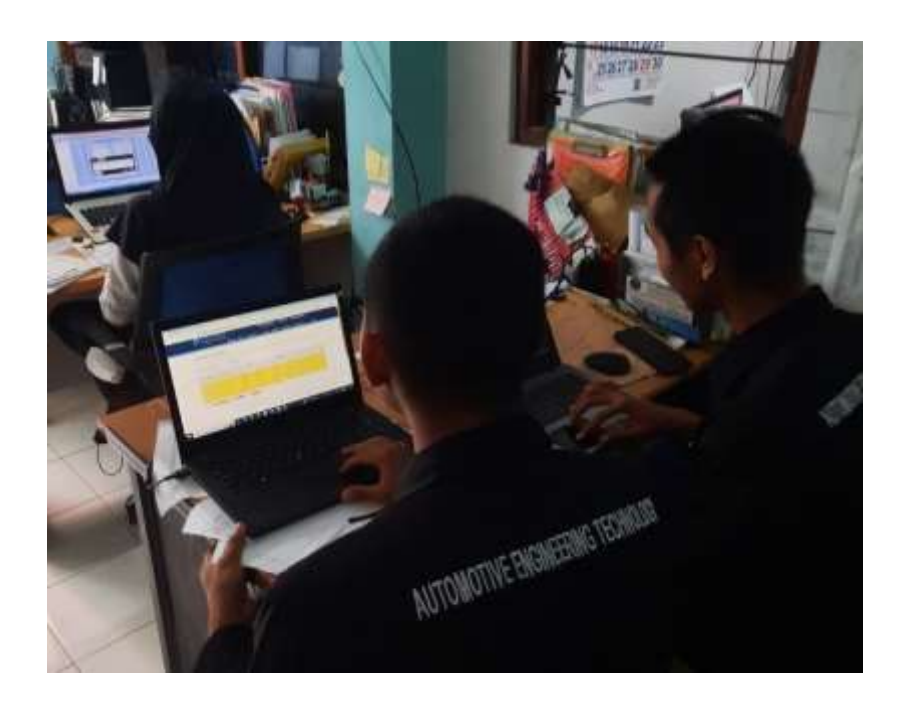

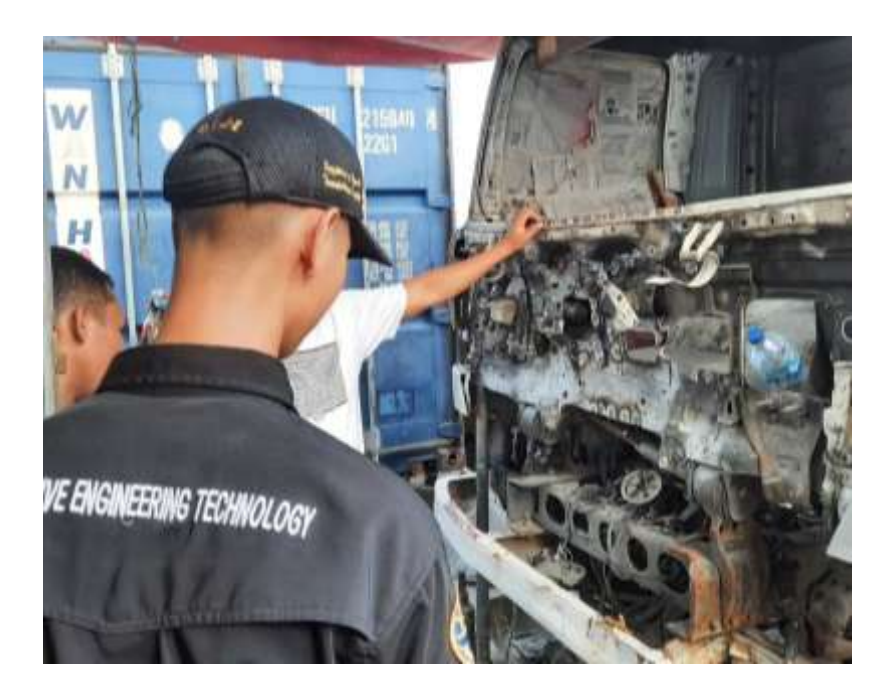

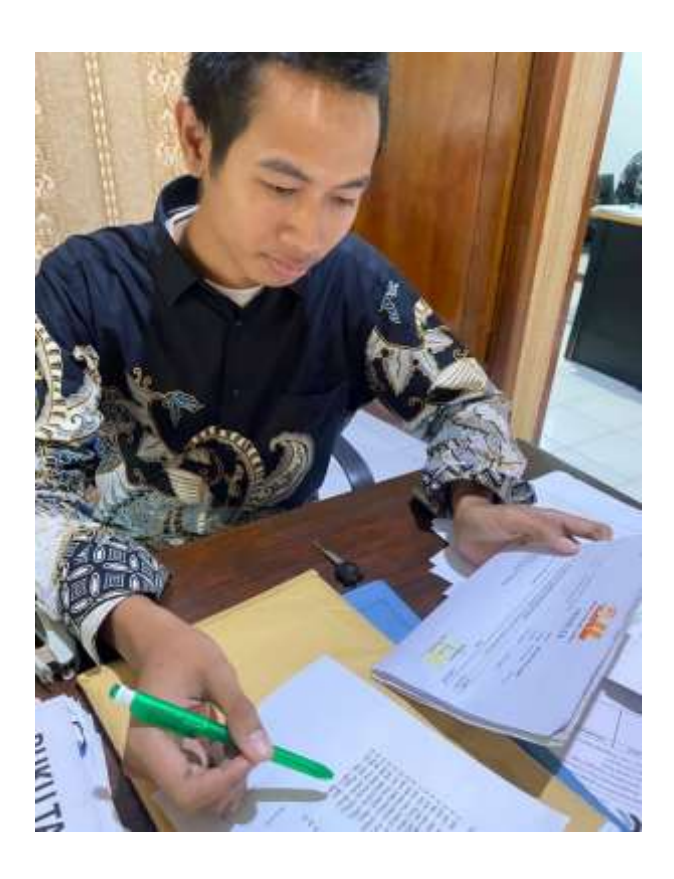

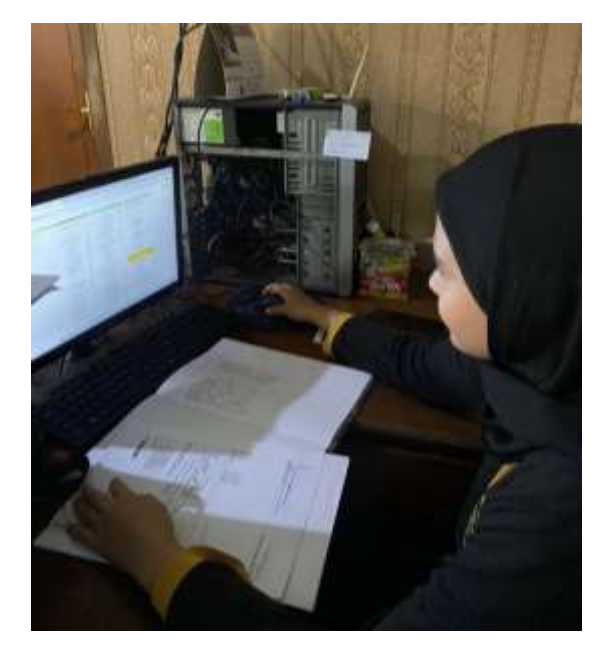

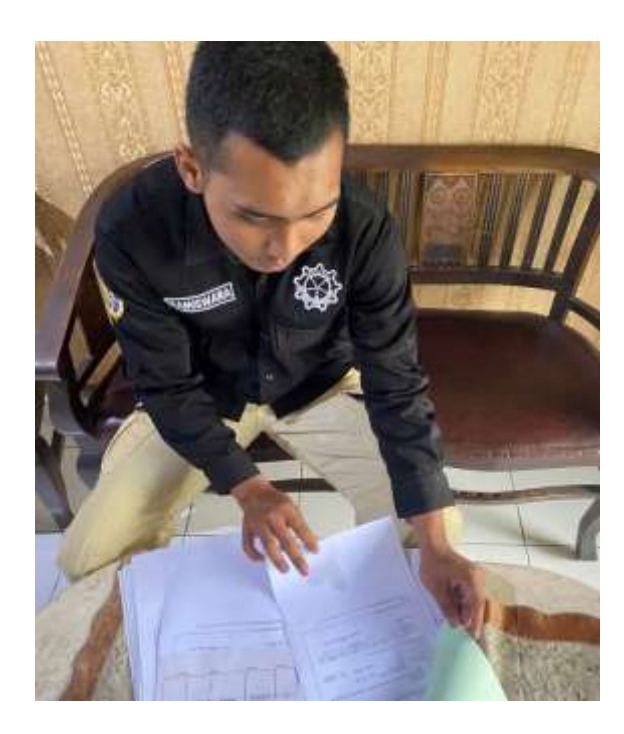

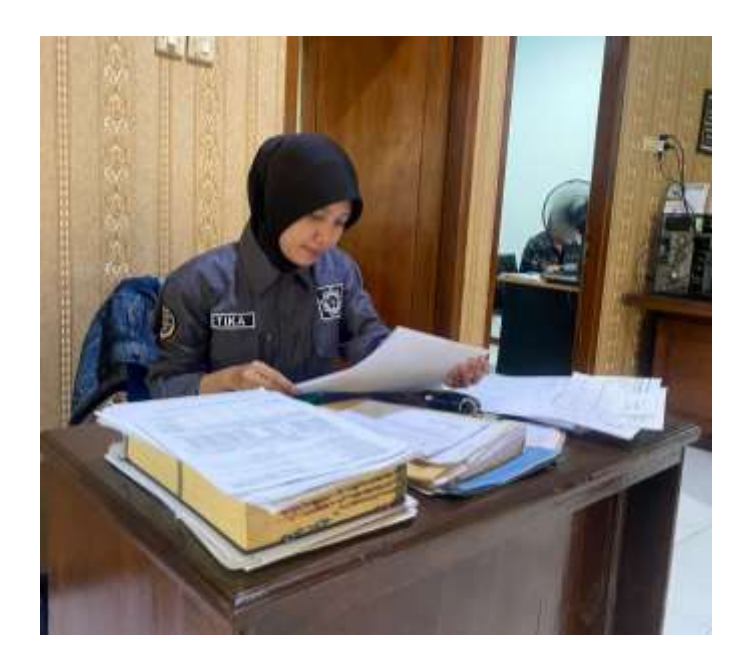

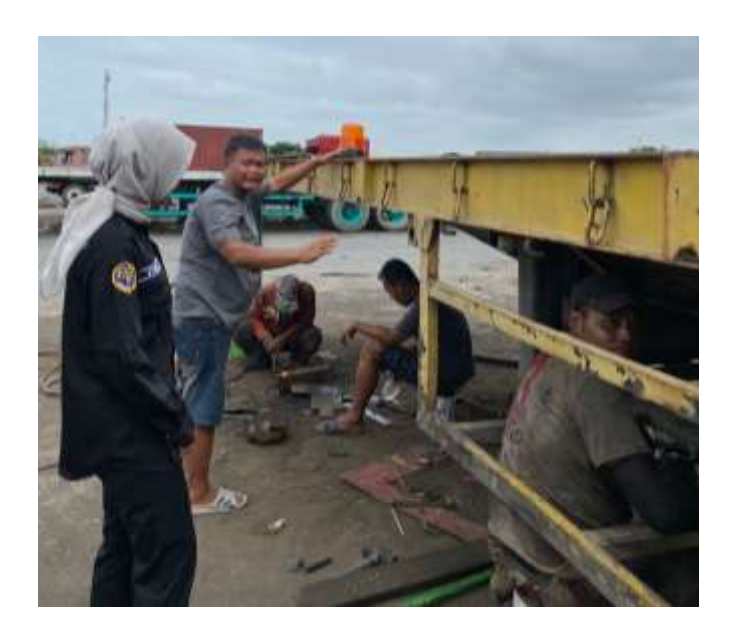

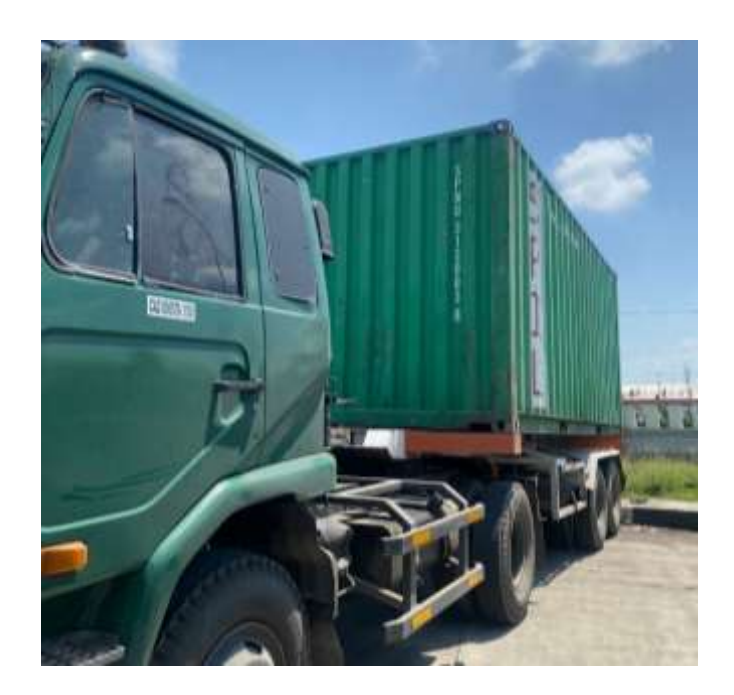

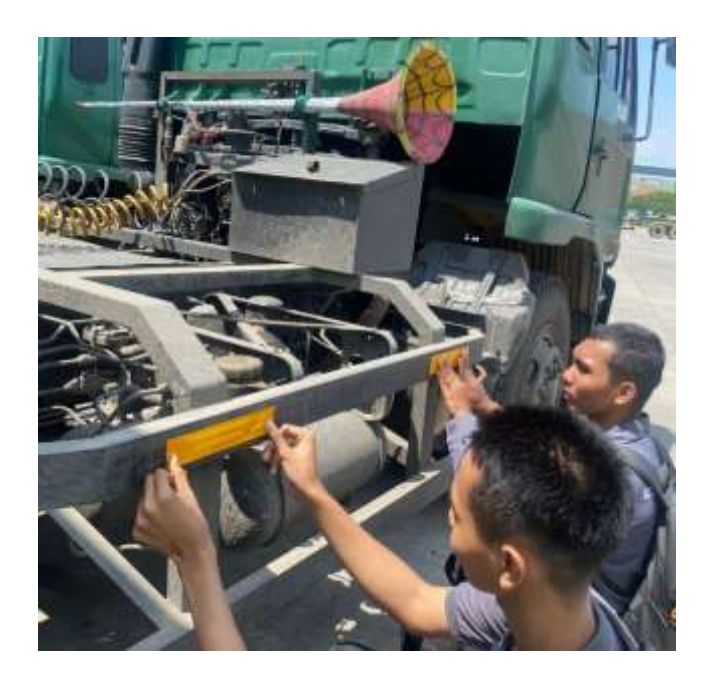

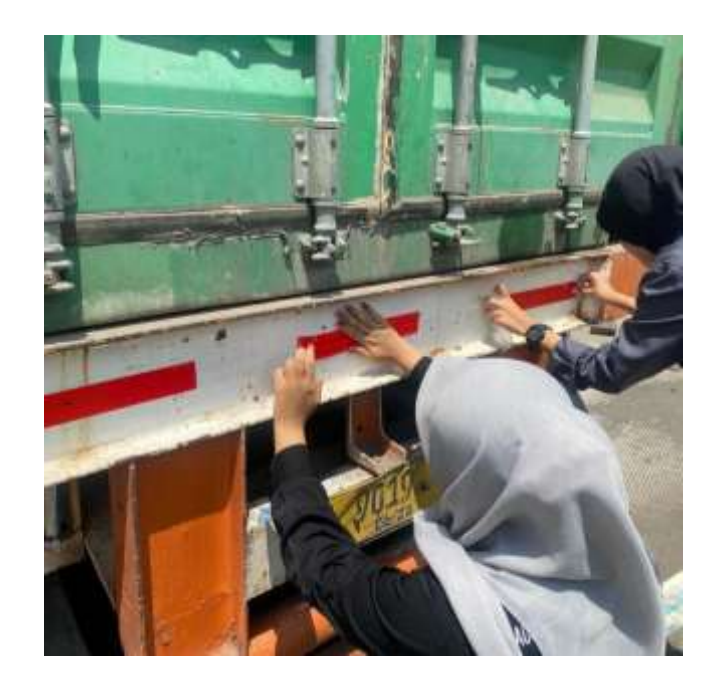

#### ( Minggu 1 )

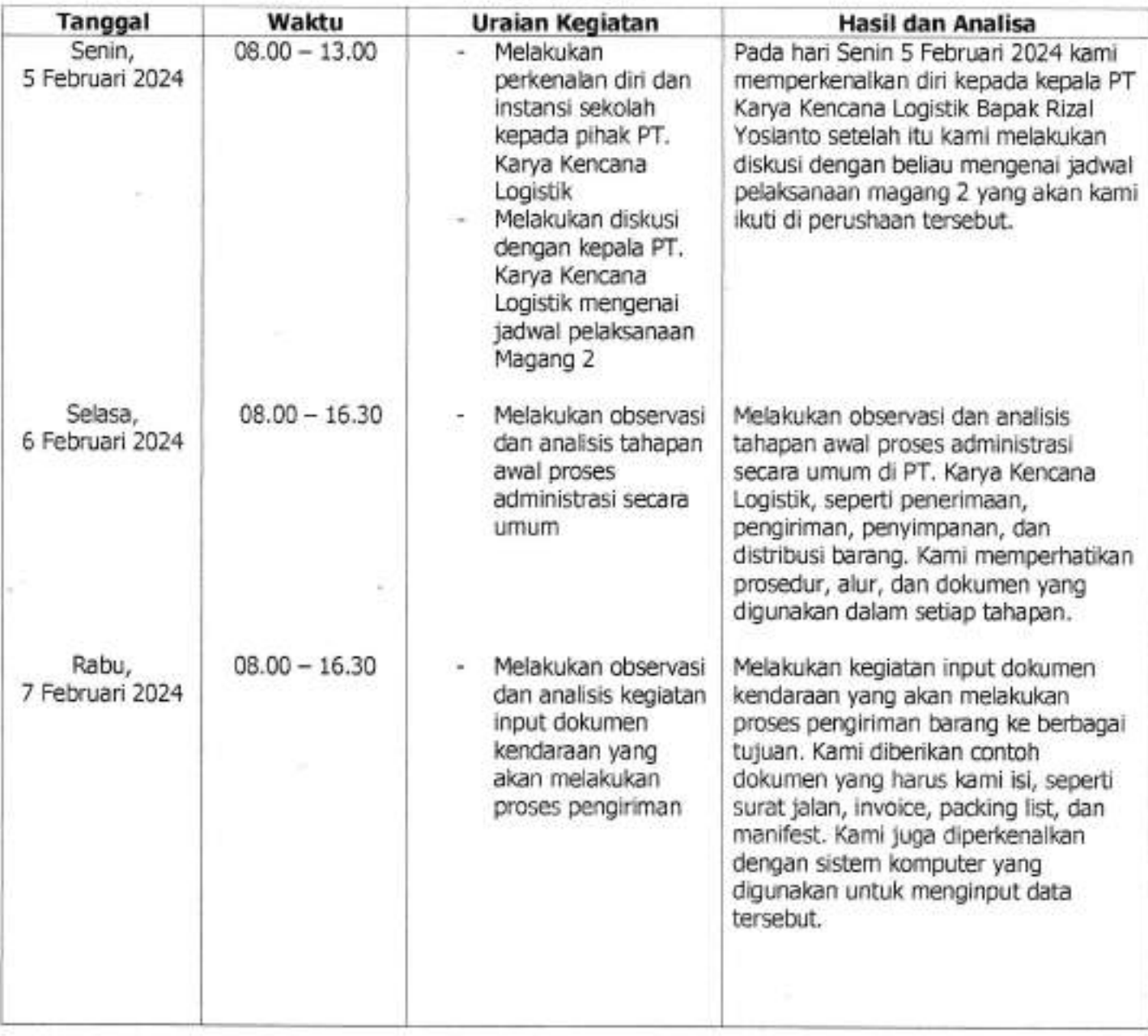

Dosen Pembimbing

B

Koordinator Lapangan

 $\mathcal{L}$ 

NIP : 198506052008122002

 $\sqrt{h}$ -)  $\mathbb{Z}^p$ 

Rizal Yosianto, ST.MBA Direktur

### ( Minggu 2 )

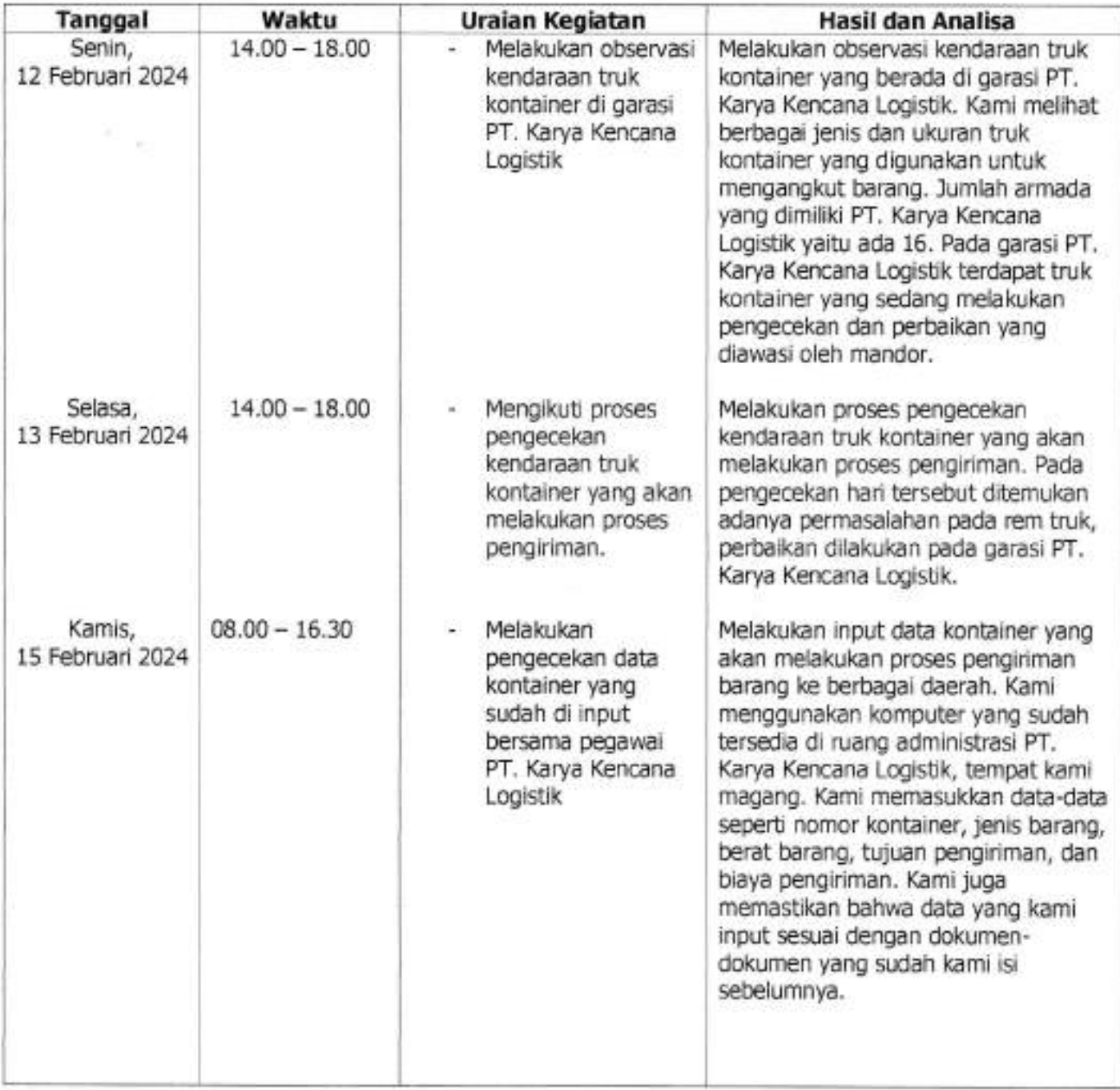

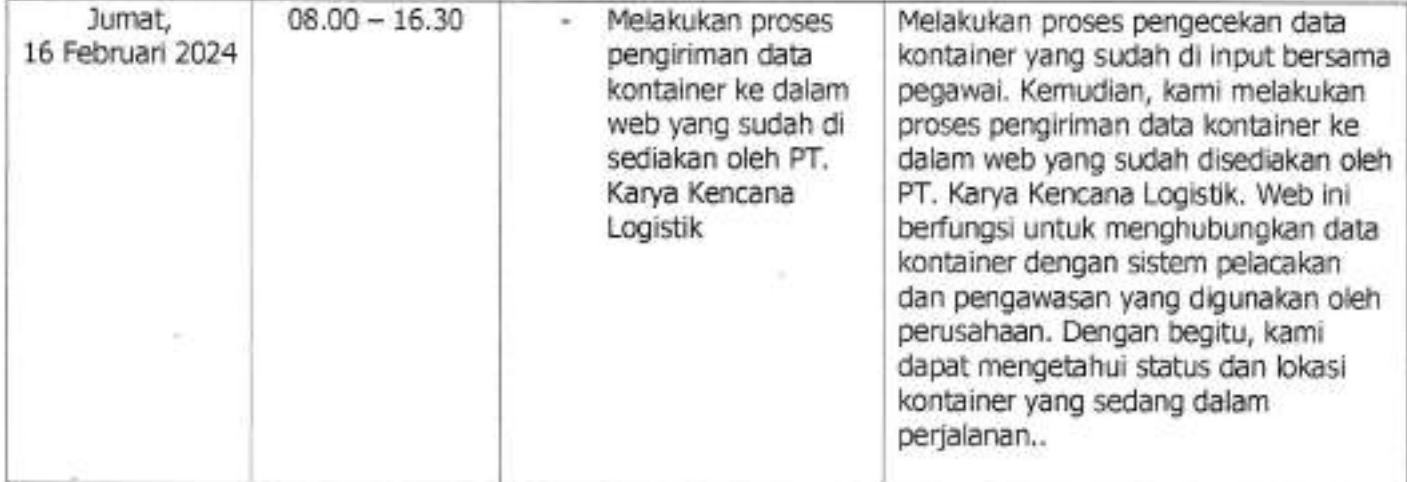

Dosen Pembimbing

 $\mathbb{P}[\mathbf{r}]$ 

**Pipit Rusmi** S.ST., M.T.

NiP : 198506052008122002 DireKur

Koordinator Lapangan

Rizal Yosianto, ST.MBA

### ( Minggu 3 )

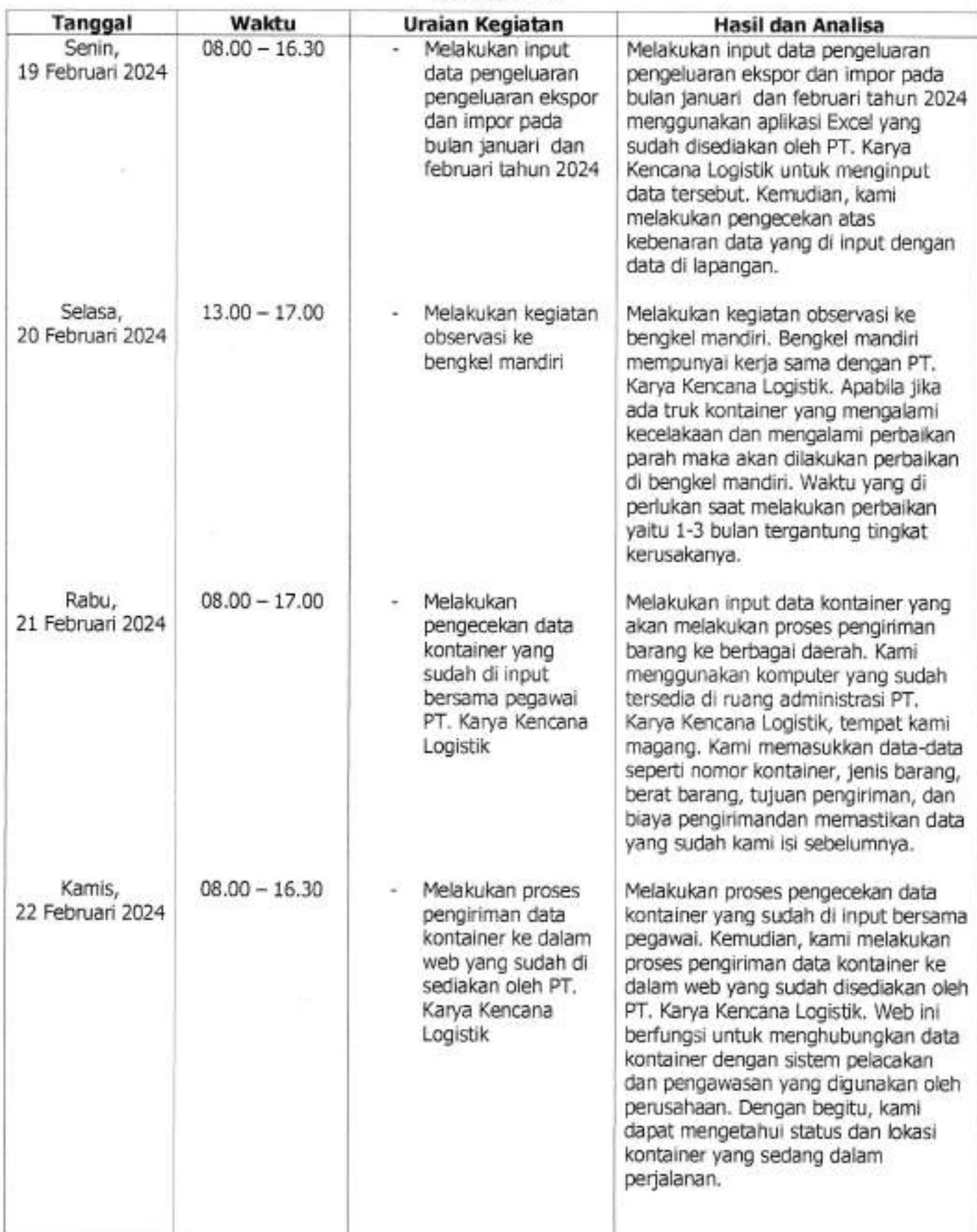

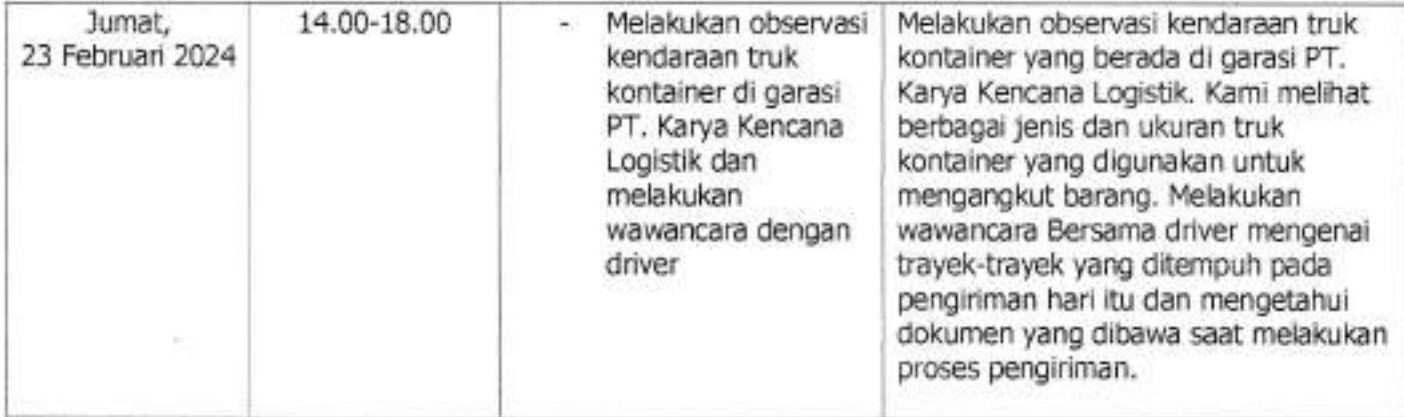

 $1$ affi $\beta$ 

I

v

Pipit Rusmandani, S.ST., M.T. NIP: 198506052008122002

Dosen Pembimbing **Koordinator Lapangan** 

RizalYosianto, ST.MBA Direktur

#### ( Minggu 4 )

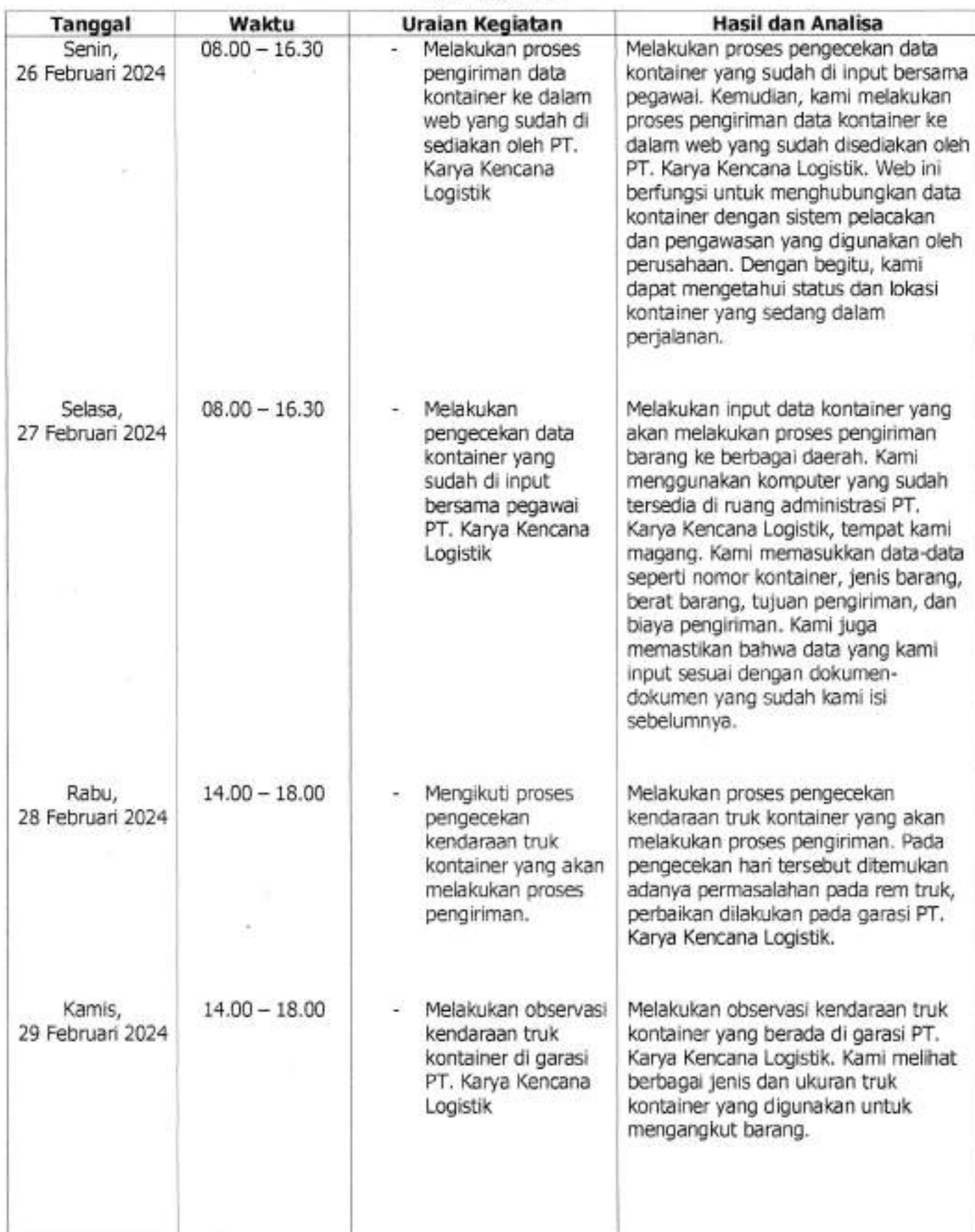

v.

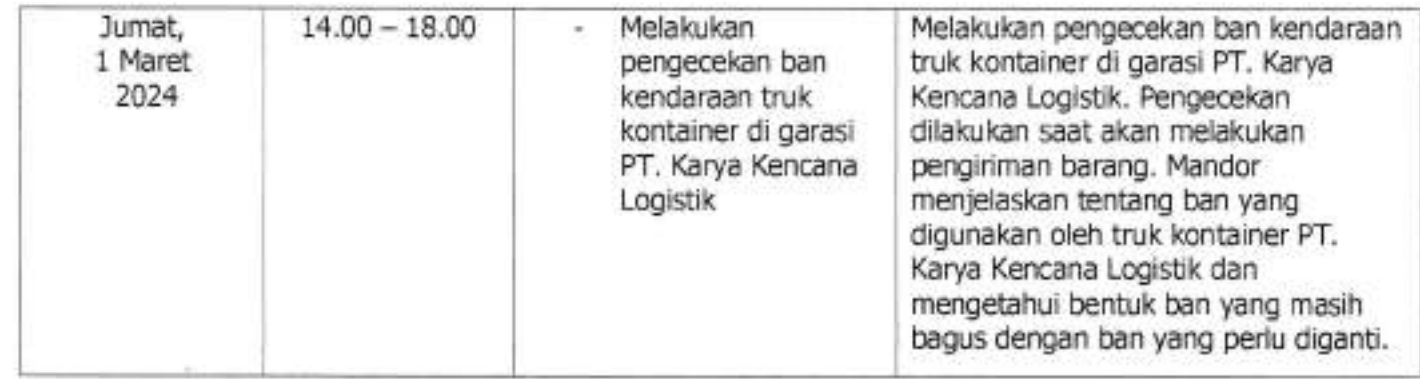

Dosen Pembimbing

Koordinator Lapangan

Rizal Yosianto, ST.MBA Direktur

 $\sqrt{ }$ Pipit Rusmandani, S.ST., M.T.

NiP : 198506052008122002

v

### ( Minggu 5 )

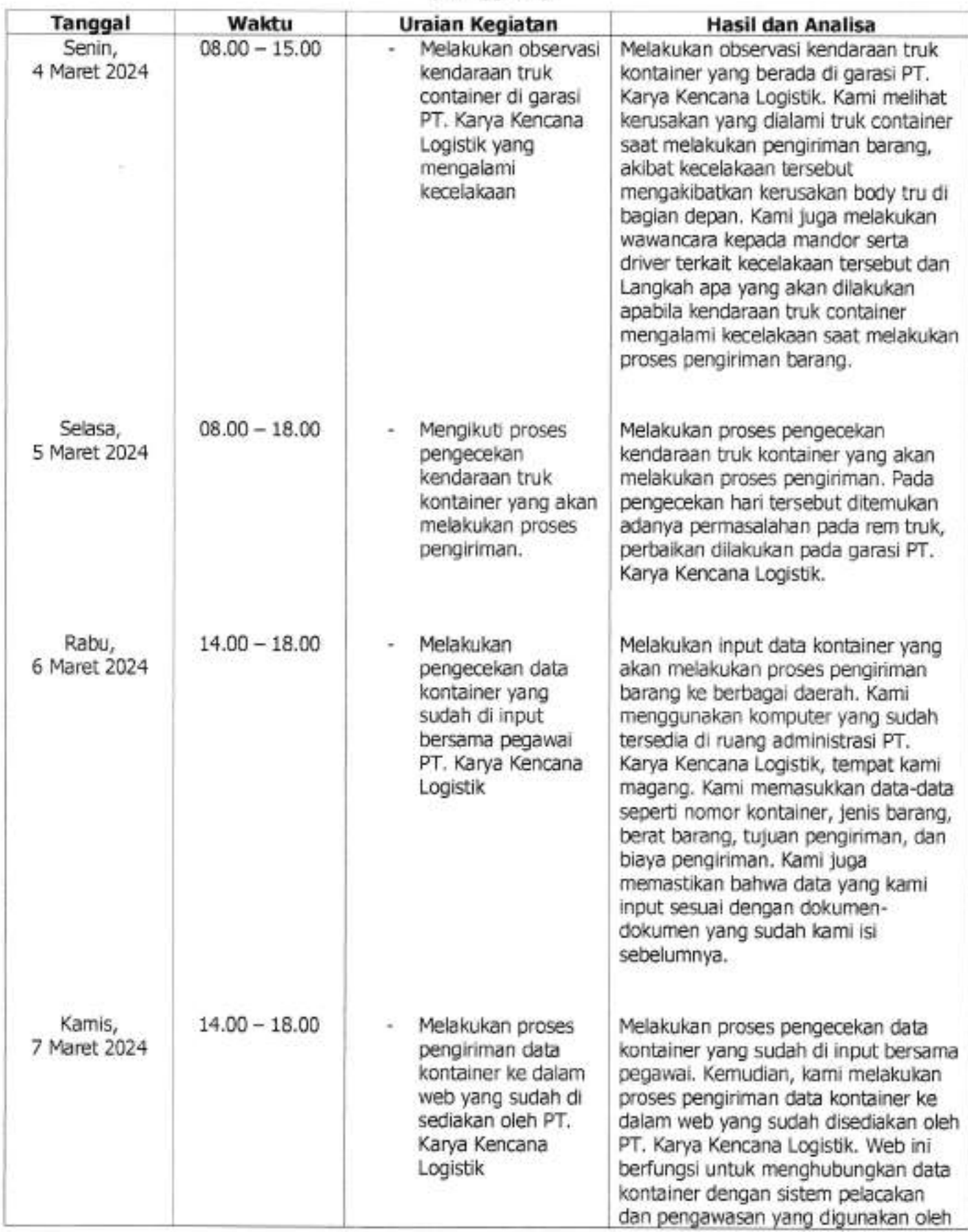

×

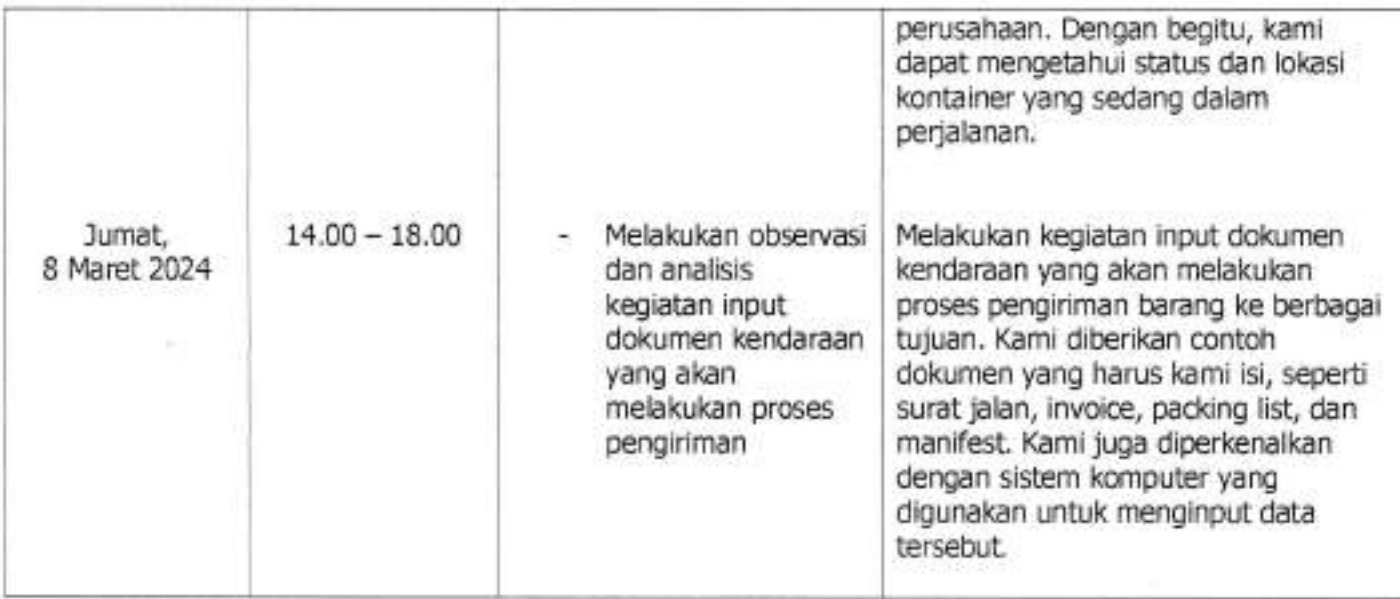

Dosen Pembimbing

w.

Koordinator Lapangan

Pipit Rusmandani, S.ST., M.T.

NIP : 198506052008122002

t

Rizal Yosianto, ST.MBA

Direktur

### ( Minggu 6 )

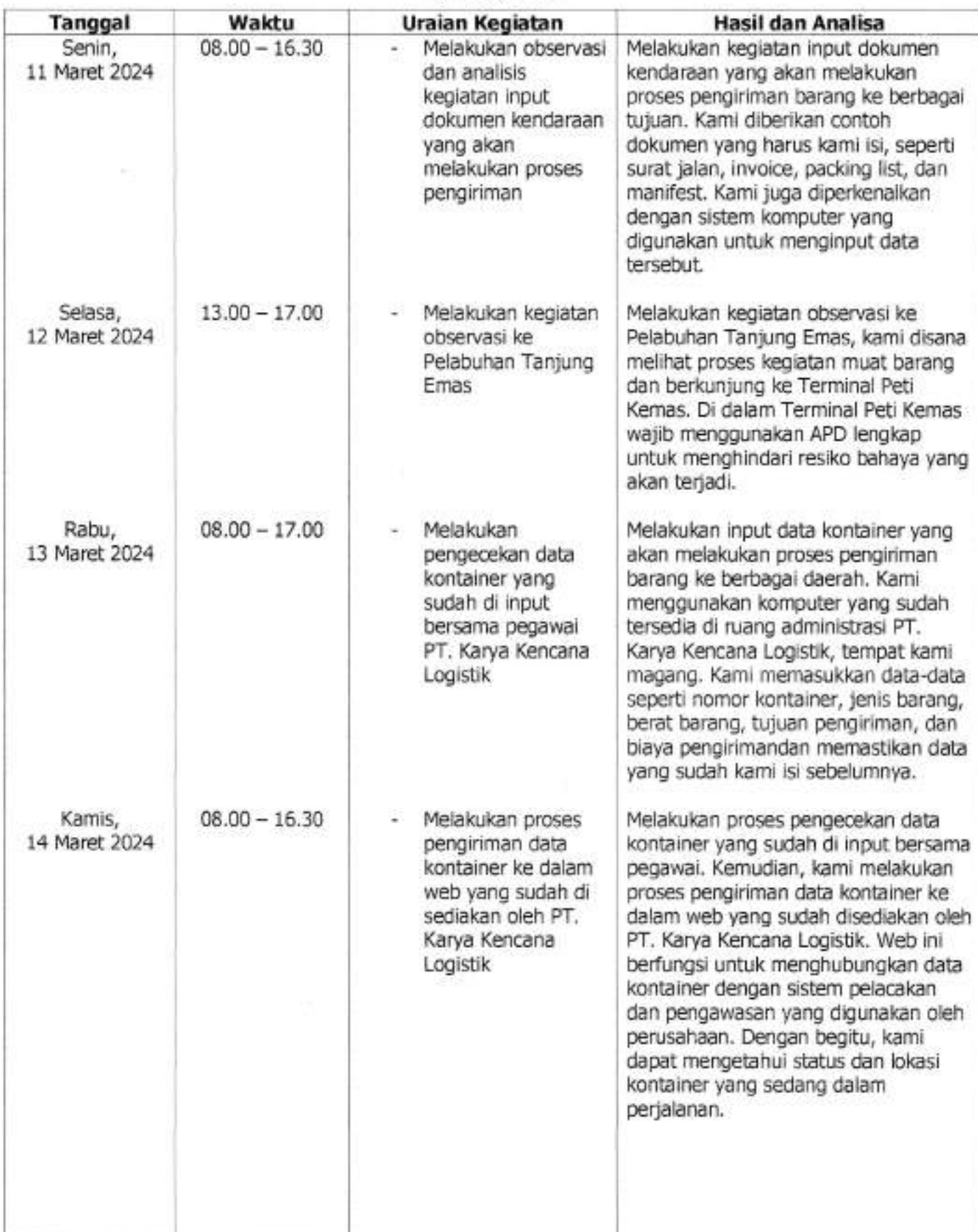

×

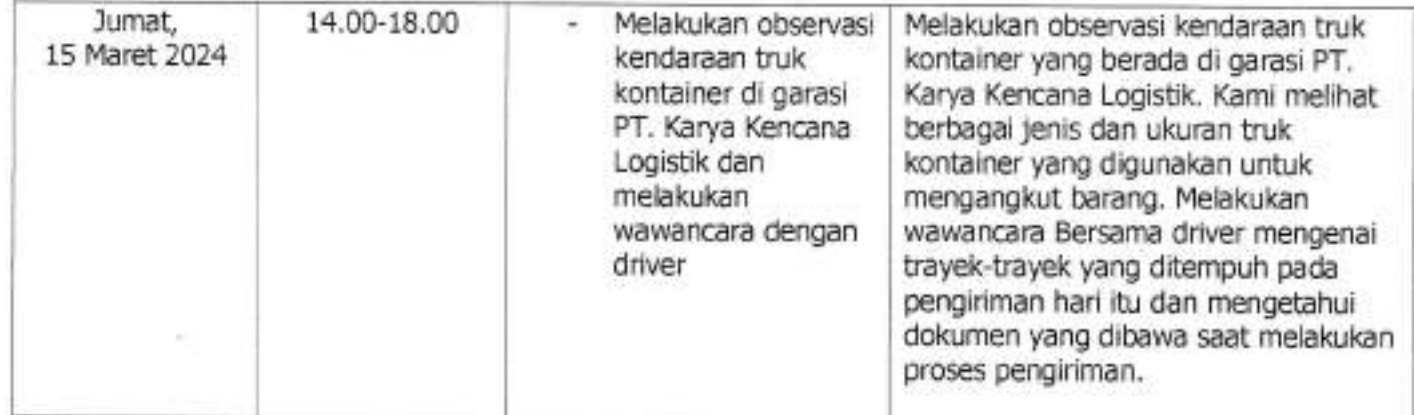

 $\overline{\phantom{a}}$  $\sqrt{\frac{2}{\pi}}$ 

Pipit Rusmandani, S.ST., M.T. NiP : i98506052008i22002

v

Dosen Pembimbing **Koordinator Lapangan** 

Rizal Yosianto, ST.MBA Direktur

### ( Minggu 7 )

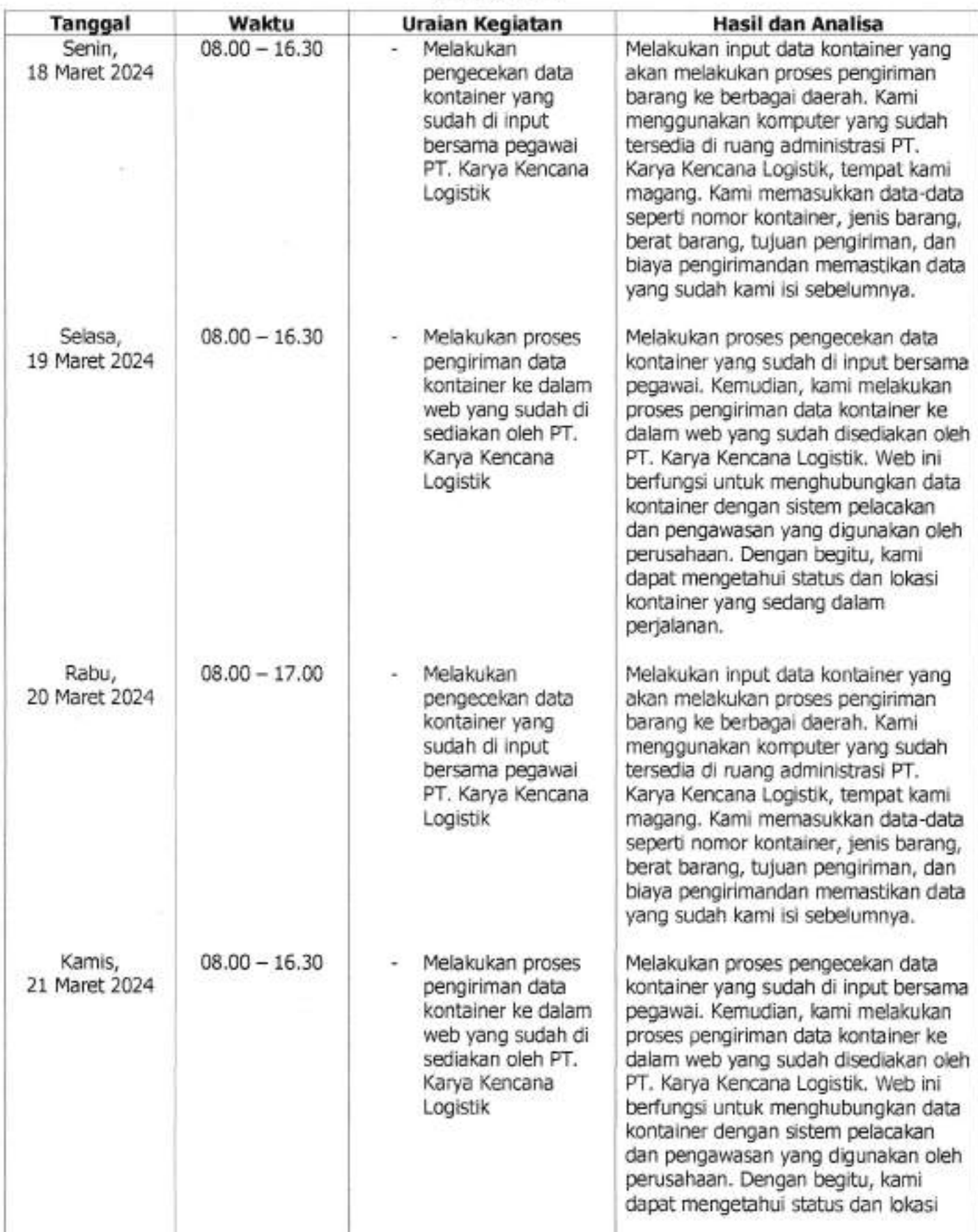

×

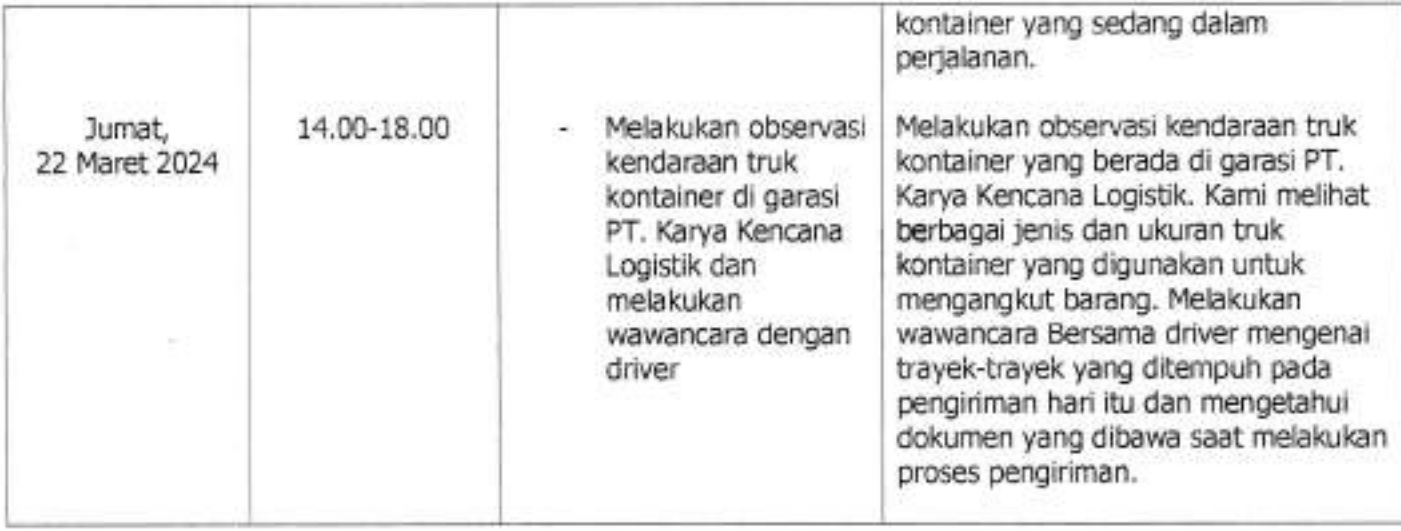

Dosen Pembimbing **Konney Konney Konney Konney Konney Konney Knann** 

 $\sqrt{\frac{1}{\sqrt{1-\frac{1}{\sqrt{1-\frac$ 

Pipit Rusmandani, S.ST., M.T. NIP: 198506052008122002 Direktur

T

v

Rizal Yosianto, ST.MBA